# Package 'scPCA'

# May 20, 2024

<span id="page-0-0"></span>Title Sparse Contrastive Principal Component Analysis

Version 1.18.0

Description A toolbox for sparse contrastive principal component analysis (scPCA) of high-dimensional biological data. scPCA combines the stability and interpretability of sparse PCA with contrastive PCA's ability to disentangle biological signal from unwanted variation through the use of control data. Also implements and extends cPCA.

**Depends**  $R (= 4.0.0)$ 

- Imports stats, methods, assertthat, tibble, dplyr, purrr, stringr, Rdpack, matrixStats, BiocParallel, elasticnet, sparsepca, cluster, kernlab, origami, RSpectra, coop, Matrix, DelayedArray, ScaledMatrix, MatrixGenerics
- Suggests DelayedMatrixStats, sparseMatrixStats, testthat (>= 2.1.0), covr, knitr, rmarkdown, BiocStyle, ggplot2, ggpubr, splatter, SingleCellExperiment, microbenchmark

License MIT + file LICENSE

URL <https://github.com/PhilBoileau/scPCA>

BugReports <https://github.com/PhilBoileau/scPCA/issues>

Encoding UTF-8

LazyData true

VignetteBuilder knitr

RoxygenNote 7.1.2

RdMacros Rdpack

biocViews PrincipalComponent, GeneExpression, DifferentialExpression, Sequencing, Microarray, RNASeq

git\_url https://git.bioconductor.org/packages/scPCA

git\_branch RELEASE\_3\_19

git\_last\_commit 6e7f916

git\_last\_commit\_date 2024-04-30

Repository Bioconductor 3.19

```
Date/Publication 2024-05-19
```
Author Philippe Boileau [aut, cre, cph]

```
(<https://orcid.org/0000-0002-4850-2507>),
Nima Hejazi [aut] (<https://orcid.org/0000-0002-7127-2789>),
Sandrine Dudoit [ctb, ths] (<https://orcid.org/0000-0002-6069-8629>)
```
Maintainer Philippe Boileau <philippe\_boileau@berkeley.edu>

# Contents

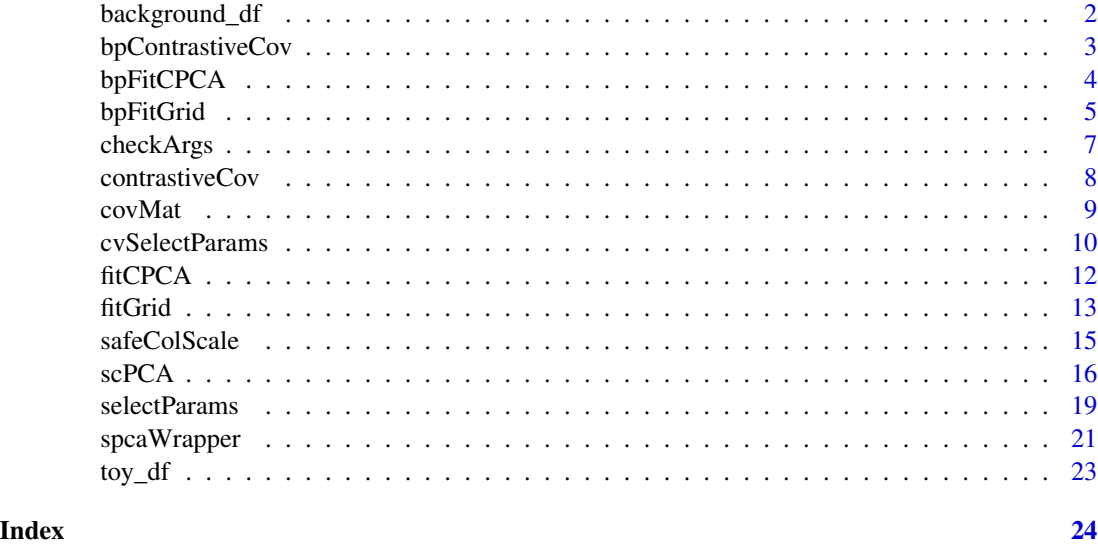

background\_df *Simulated Background Data for cPCA and scPCA*

### Description

The background data consisting of 400 observations and 30 variables was simulated as follows:

- Each of the first 10 variables was drawn from  $N(0, 10)$ \$
- Variables 11 through 20 were drawn from \$N(0, 3)\$
- Variables 21 through 30 were drawn from \$N(0, 1)\$

# Usage

data(background\_df)

# Format

A simple data.frame.

# <span id="page-2-0"></span>bpContrastiveCov 3

# Examples

data(background\_df)

bpContrastiveCov *Parallelized Contrastive Covariance Matrices*

# Description

Compute the list of contrastive covariance matrices in parallel using [bplapply](#page-0-0).

# Usage

```
bpContrastiveCov(
  target,
 background,
 contrasts,
  center,
 scale,
  scaled_matrix = FALSE
)
```
# Arguments

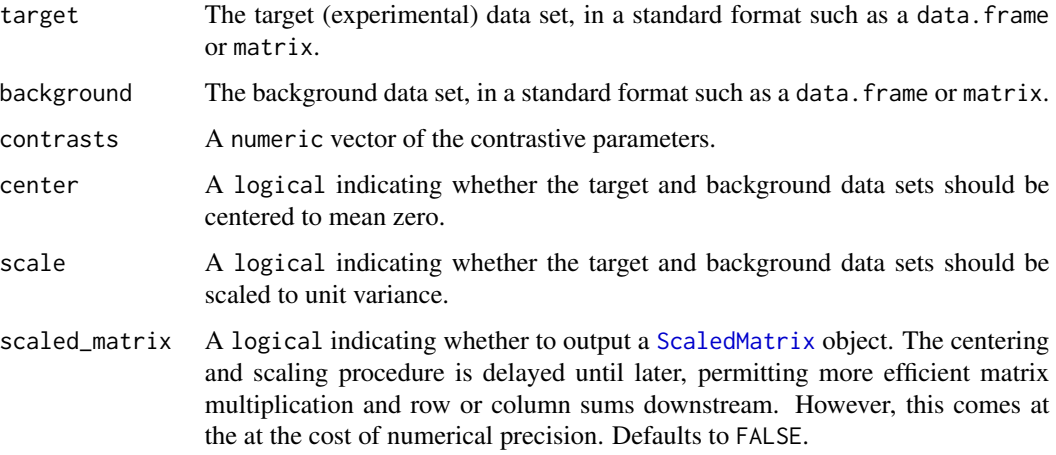

# Value

A list of contrastive covariance matrices. Each element has an associated contrastive parameter in the contrasts vector.

# Description

Given target and background dataframes or matrices, cPCA will perform contrastive principal component analysis (cPCA) of the target data for a given number of eigenvectors and a vector of real valued contrast parameters. This is identical to the implementation of cPCA method by Abid et al. Abid et al. (2018). Analogous to [fitCPCA](#page-11-1), but replaces all lapply calls by [bplapply](#page-0-0).

# Usage

```
bpFitCPCA(
  target,
  center,
  scale,
  c_contrasts,
  contrasts,
  n_eigen,
  n_medoids,
  eigdecomp_tol,
  eigdecomp_iter
)
```
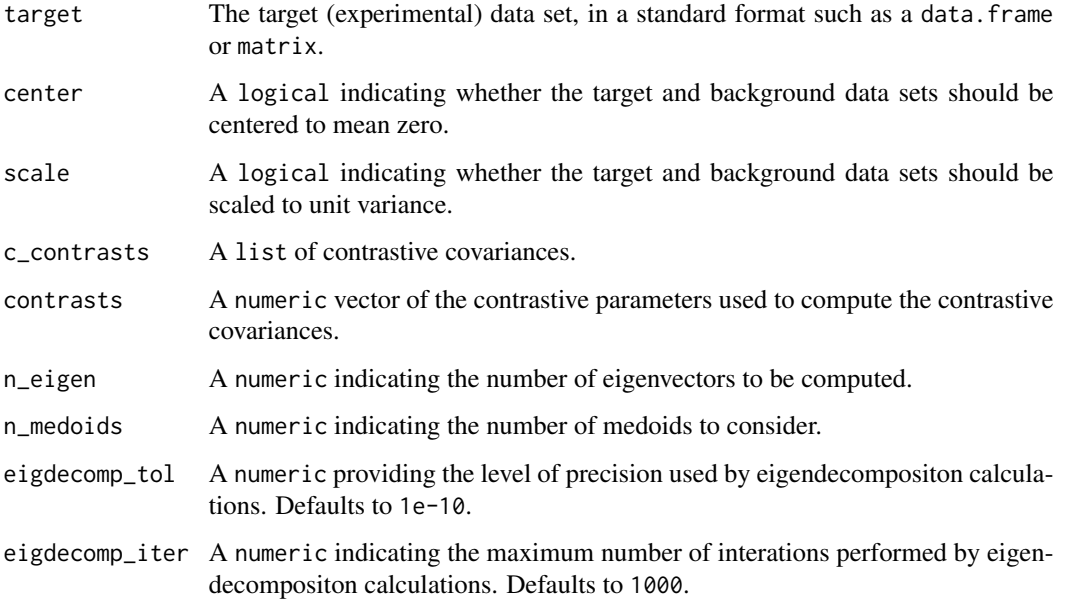

#### <span id="page-4-0"></span>bpFitGrid 5

# Value

A list of lists containing the cPCA results for each contrastive parameter deemed to be a medoid.

- rotation the list of matrices of variable loadings
- x the list of rotated data, centred and scaled if requested, multiplied by the rotation matrix
- contrast the list of contrastive parameters
- penalty set to zero, since loadings are not penalized in cPCA

# References

Abid A, Zhang MJ, Bagaria VK, Zou J (2018). "Exploring patterns enriched in a dataset with contrastive principal component analysis." *Nature communications*, 9(1), 2134.

bpFitGrid *Identify the Optimal Contrastive and Penalty Parameters in Parallel*

#### Description

This function is used to automatically select the optimal contrastive parameter and L1 penalty term for scPCA based on a clustering algorithm and average silhouette width. Analogous to [fitGrid](#page-12-1), but replaces all lapply calls by [bplapply](#page-0-0).

#### Usage

```
bpFitGrid(
  target,
  target_valid = NULL,
  center,
  scale,
  c_contrasts,
  contrasts,
  penalties,
  n_eigen,
  alg,
  clust_method = c("kmeans", "pam", "hclust"),
  n_centers,
  max\_iter = 10.
  linkage_method = "complete",
  clusters = NULL,
  eigdecomp\_tol = 1e-10,eigdecomp_iter = 1000
)
```
# <span id="page-5-0"></span>Arguments

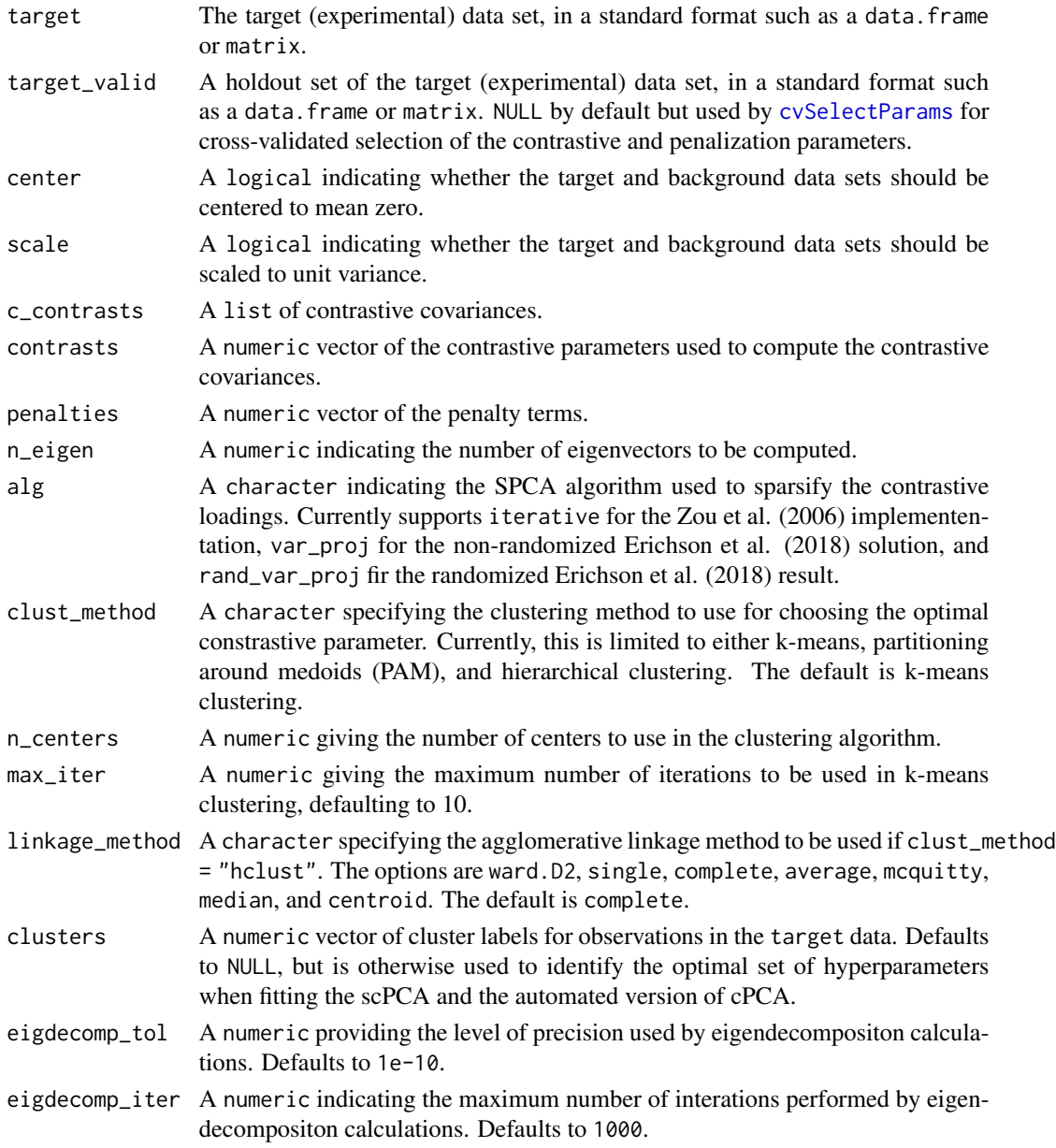

# Value

A list similar to that output by [prcomp](#page-0-0):

- rotation the matrix of variable loadings
- x the rotated data, centred and scaled, if requested, data multiplied by the rotation matrix
- contrast the optimal contrastive parameter
- penalty the optimal L1 penalty term

# <span id="page-6-0"></span>checkArgs 7

# References

Erichson NB, Zeng P, Manohar K, Brunton SL, Kutz JN, Aravkin AY (2018). "Sparse Principal Component Analysis via Variable Projection." *ArXiv*, abs/1804.00341.

Zou H, Hastie T, Tibshirani R (2006). "Sparse principal component analysis." *Journal of computational and graphical statistics*, 15(2), 265–286.

checkArgs *Check Arguments passed to the scPCA Function*

# Description

Checks whether or not the all arguments in the scPCA functions are input properly.

#### Usage

```
checkArgs(
  target,
 background,
  center,
  scale,
  n_eigen,
  contrasts,
  penalties,
  clust_method,
  linkage_method,
  clusters,
  eigdecomp_tol,
  eigdecomp_iter,
  n_centers,
  scaled_matrix
\lambda
```
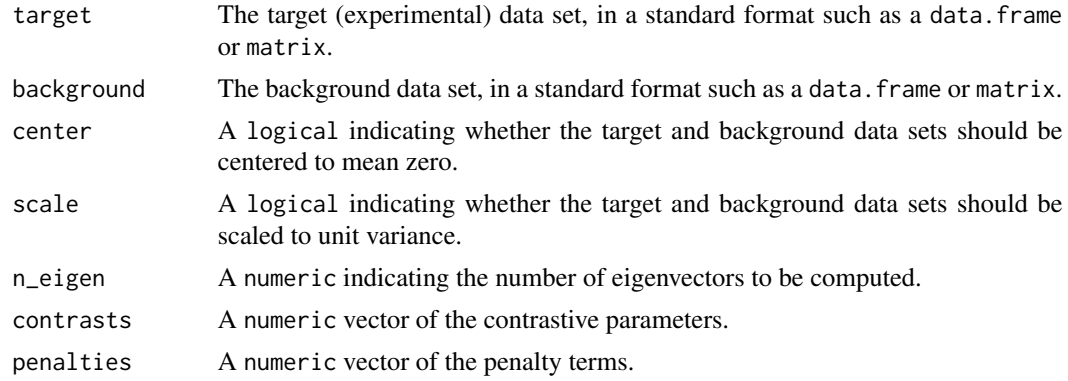

<span id="page-7-0"></span>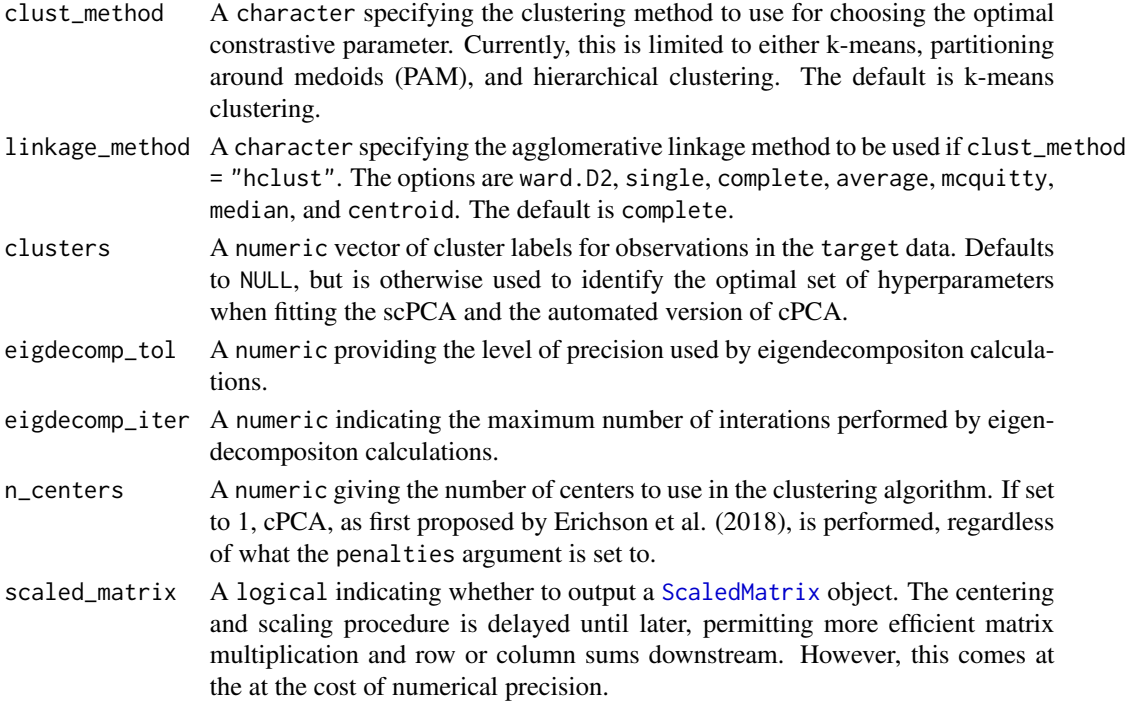

Whether all argument conditions are satisfied

#### References

Erichson NB, Zeng P, Manohar K, Brunton SL, Kutz JN, Aravkin AY (2018). "Sparse Principal Component Analysis via Variable Projection." *ArXiv*, abs/1804.00341.

contrastiveCov *Contrastive Covariance Matrices*

# Description

Compute the list of contrastive covariance matrices.

# Usage

```
contrastiveCov(
  target,
  background,
  contrasts,
  center,
  scale,
  scaled_matrix = FALSE
\mathcal{E}
```
#### <span id="page-8-0"></span> $covMat$  9

# Arguments

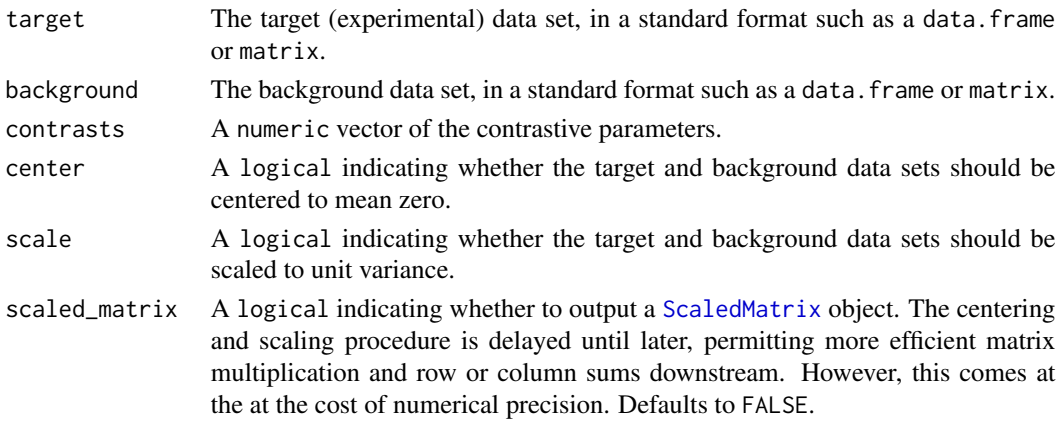

### Value

A list of contrastive covariance matrices. Each element has an associated contrastive parameter in the contrasts vector.

covMat *Compute Sample Covariance Matrix*

# Description

covMat computes the sample covariance matrix of a data set. If a variable in the dataset has zero variance, then its corresponding row and column in the covariance matrix are zero vectors.

#### Usage

```
covMat(data, center = TRUE, scale = TRUE, scaled_matrix = FALSE)
```
# Arguments

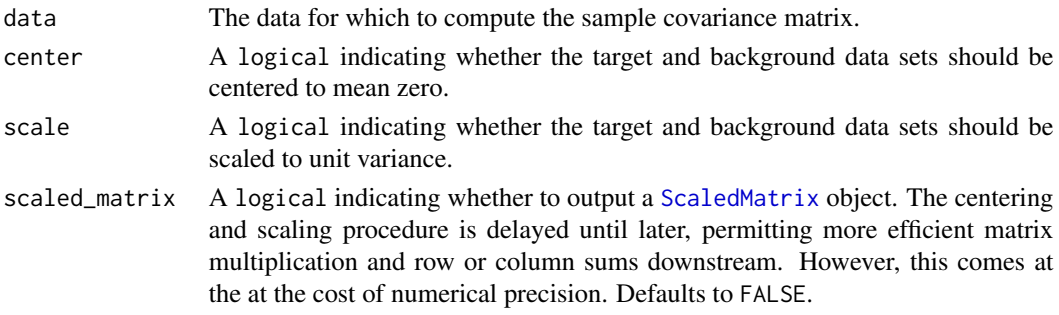

# Value

the covariance matrix of the data.

<span id="page-9-1"></span><span id="page-9-0"></span>

# Description

A wrapper function for fitting various internal functions to select the optimal setting of the contrastive and penalization parameters via cross-validation. For internal use only.

# Usage

```
cvSelectParams(
  fold,
  target,
  background,
  center,
  scale,
  n_eigen,
  alg = alg,contrasts,
  penalties,
  clust_method,
  n_centers,
  max_iter,
  linkage_method,
  n_medoids,
 parallel,
  clusters,
  eigdecomp_tol,
  eigdecomp_iter,
  scaled_matrix
)
```
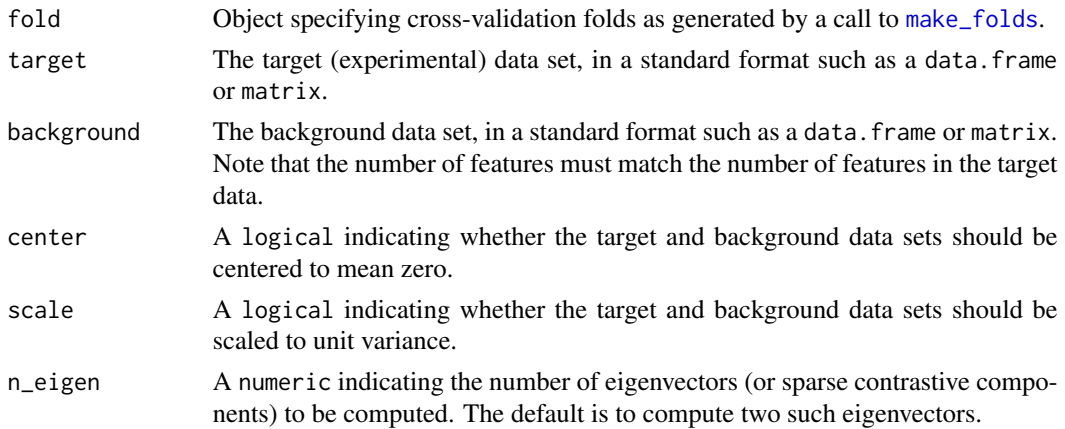

<span id="page-10-0"></span>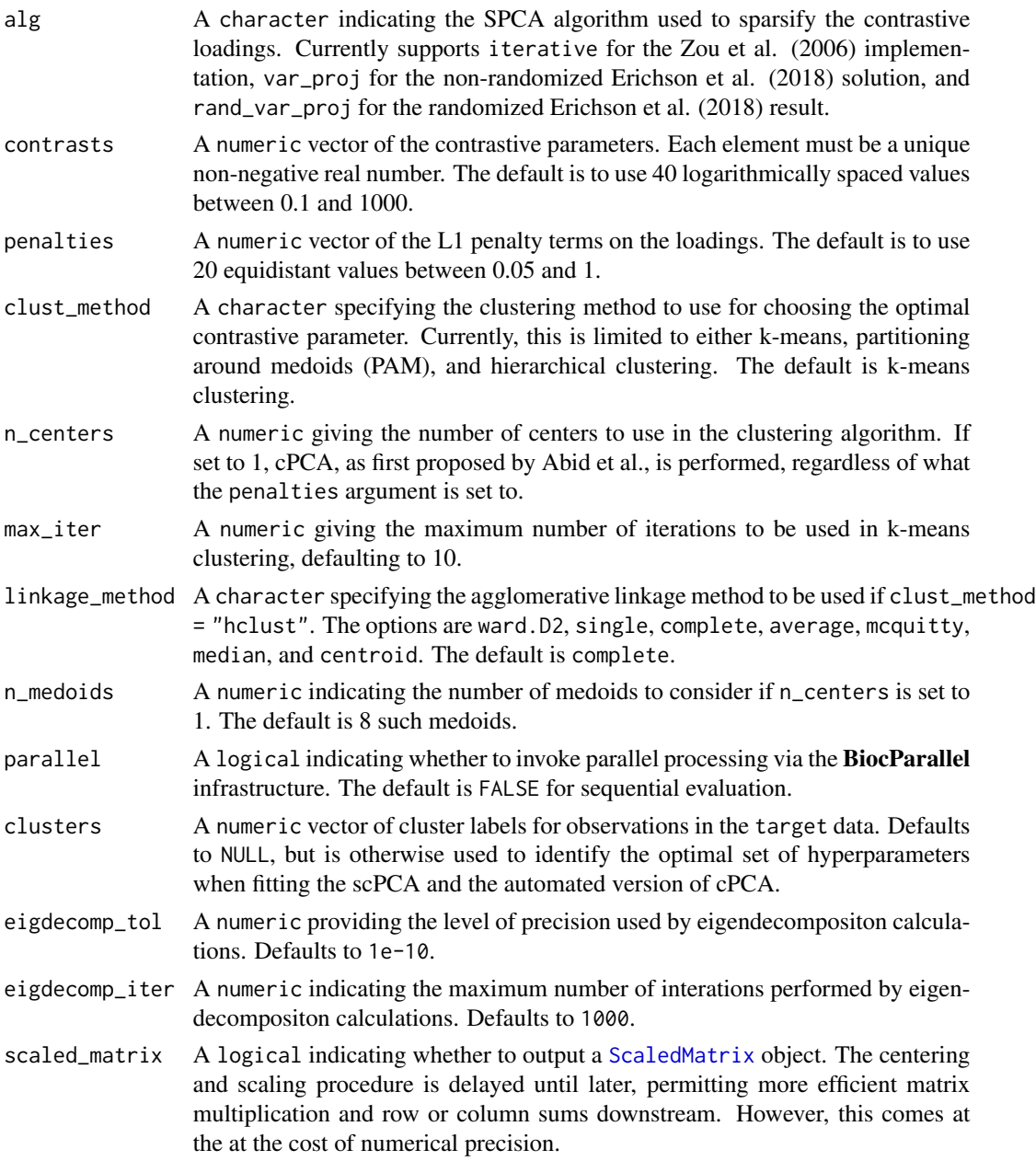

Output structure matching either that of [fitCPCA](#page-11-1) or [fitGrid](#page-12-1) (or their parallelized variants, namely either [bpFitCPCA](#page-3-1) and link{bpFitGrid}, respectively).

# References

Erichson NB, Zeng P, Manohar K, Brunton SL, Kutz JN, Aravkin AY (2018). "Sparse Principal Component Analysis via Variable Projection." *ArXiv*, abs/1804.00341.

<span id="page-11-0"></span>Zou H, Hastie T, Tibshirani R (2006). "Sparse principal component analysis." *Journal of computational and graphical statistics*, 15(2), 265–286.

<span id="page-11-1"></span>fitCPCA *Contrastive Principal Component Analysis*

# Description

Given target and background dataframes or matrices, cPCA will perform contrastive principal component analysis (cPCA) of the target data for a given number of eigenvectors and a vector of real valued contrast parameters. This is identical to the implementation of cPCA method of Abid et al. (2018).

#### Usage

```
fitCPCA(
  target,
  center,
  scale,
  c_contrasts,
  contrasts,
 n_eigen,
  n_medoids,
  eigdecomp_tol,
  eigdecomp_iter
```

```
\mathcal{L}
```
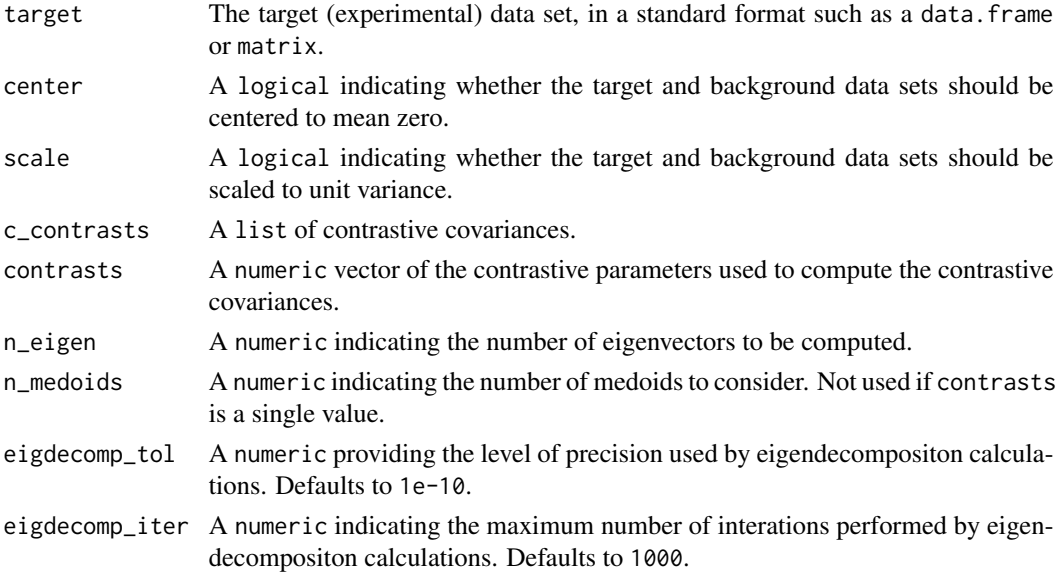

#### <span id="page-12-0"></span>fitGrid 13

# Value

A list of lists containing the cPCA results for each contrastive parameter deemed to be a medoid.

- rotation the list of matrices of variable loadings
- x the list of rotated data, centred and scaled if requested, multiplied by the rotation matrix
- contrast the list of contrastive parameters
- penalty set to zero, since loadings are not penalized in cPCA

# References

Abid A, Zhang MJ, Bagaria VK, Zou J (2018). "Exploring patterns enriched in a dataset with contrastive principal component analysis." *Nature communications*, 9(1), 2134.

<span id="page-12-1"></span>fitGrid *Identify the Optimal Contrastive and Penalty Parameters*

#### Description

This function is used to automatically select the optimal contrastive parameter and L1 penalty term for scPCA based on a clustering algorithm and average silhouette width.

#### Usage

```
fitGrid(
  target,
  target_valid = NULL,
  center,
  scale,
  c_contrasts,
  contrasts,
  alg,
  penalties,
  n_eigen,
  clust_method = c("kmeans", "pam", "hclust"),
  n_centers,
  max\_iter = 10.
  linkage_method = "complete",
  clusters = NULL,
  eigdecomp_tol = 1e-10,
  eigdecomp_iter = 1000
)
```
# <span id="page-13-0"></span>Arguments

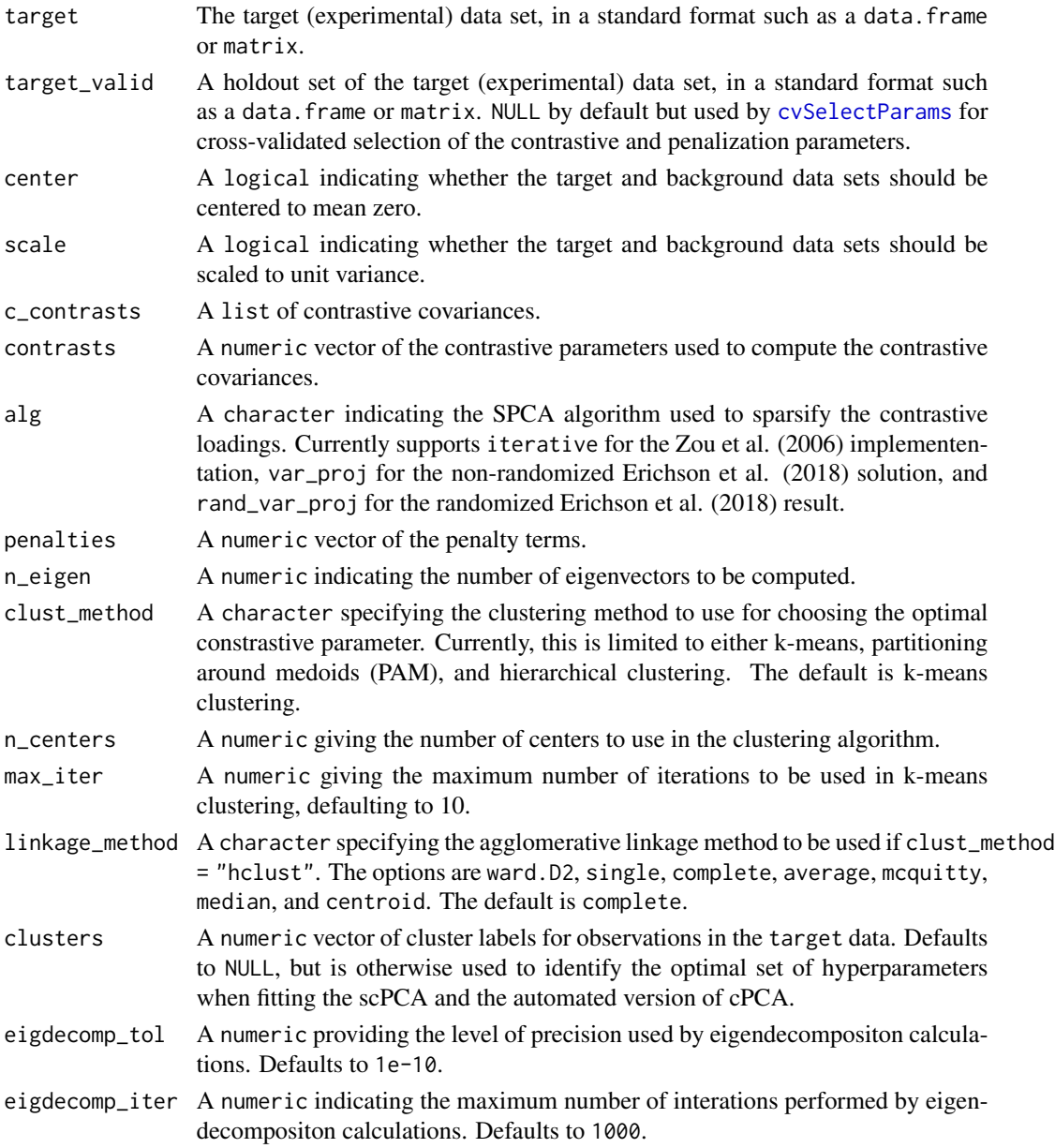

# Value

A list similar to that output by [prcomp](#page-0-0):

- rotation the matrix of variable loadings
- x the rotated data, centred and scaled, if requested, data multiplied by the rotation matrix
- contrast the optimal contrastive parameter
- penalty the optimal L1 penalty term

#### <span id="page-14-0"></span>safeColScale 15

# References

Erichson NB, Zeng P, Manohar K, Brunton SL, Kutz JN, Aravkin AY (2018). "Sparse Principal Component Analysis via Variable Projection." *ArXiv*, abs/1804.00341.

Zou H, Hastie T, Tibshirani R (2006). "Sparse principal component analysis." *Journal of computational and graphical statistics*, 15(2), 265–286.

safeColScale *Safe Centering and Scaling of Columns*

#### Description

safeColScale is a safe utility for centering and scaling an input matrix X. It is intended to avoid the drawback of using [scale](#page-0-0) on data with constant variance by inducing adding a small perturbation to truncate the values in such columns. It also takes the opportunity to be faster than [scale](#page-0-0) through relying on matrixStats or DelayedMatrixStats, depending on the type of matrix being processed, for a key internal computation.

#### Usage

```
safeColScale(
 X,
 center = TRUE,
  scale = TRUE,
  tol = .Machine$double.eps,
  eps = 0.01,scaled_matrix = FALSE
)
```
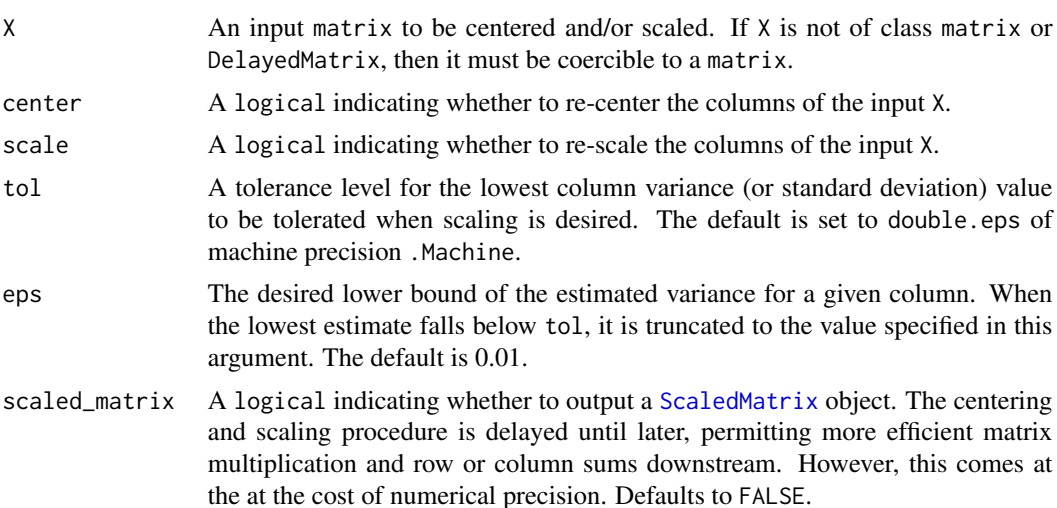

<span id="page-15-0"></span>A centered and/or scaled version of the input data.

scPCA *Sparse Contrastive Principal Component Analysis*

# Description

Given target and background data frames or matrices, scPCA will perform the sparse contrastive principal component analysis (scPCA) of the target data for a given number of eigenvectors, a vector of real-valued contrast parameters, and a vector of sparsity inducing penalty terms.

If instead you wish to perform contrastive principal component analysis (cPCA), set the penalties argument to 0. So long as the n\_centers parameter is larger than one, the automated hyperparameter tuning heuristic described in Boileau et al. (2020) is used. Otherwise, the semi-automated approach of Abid et al. (2018) is used to select the appropriate hyperparameter.

#### Usage

```
scPCA(
  target,
 background,
  center = TRUE,
  scale = FALSE,
 n-eigen = 2,
 cv = NULL,
  alg = c("iterative", "var_proj", "rand_var_proj"),
  contrasts = exp(seq(log(0.1), log(1000), length.out = 40)),penalties = seq(0.05, 1, length.out = 20),
  clust_method = c("kmeans", "pam", "hclust"),
  n_centers = NULL,
  max\_iter = 10,
  linkage_method = "complete",
  n_medoids = 8,
  parallel = FALSE,
  clusters = NULL,
  eigdecomp_tol = 1e-10,
  eigdecomp_iter = 1000,
  scaled_matrix = FALSE
)
```
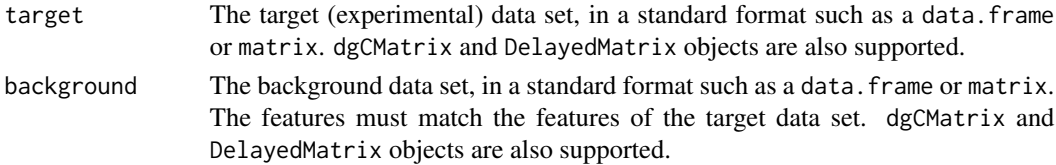

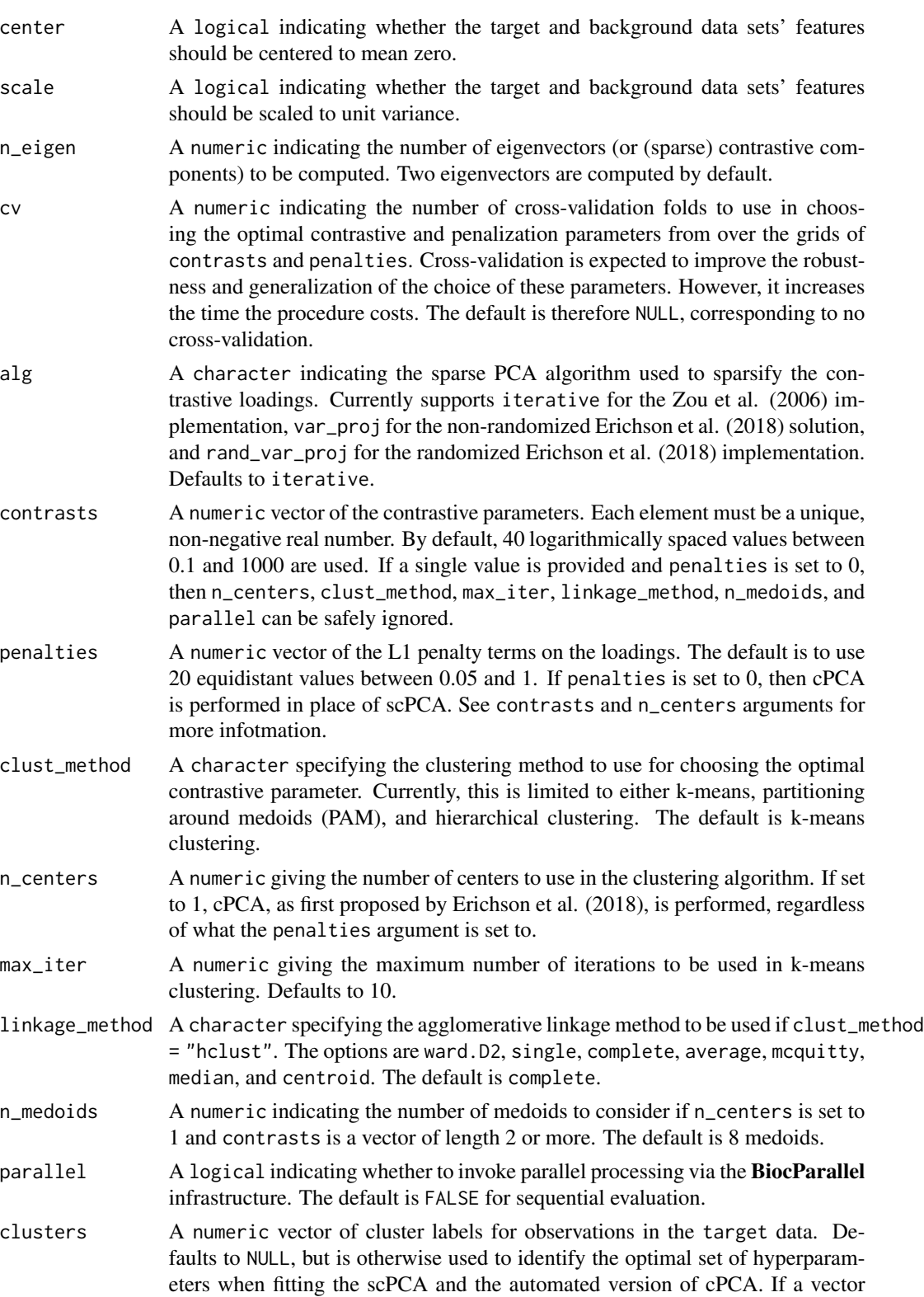

<span id="page-17-0"></span>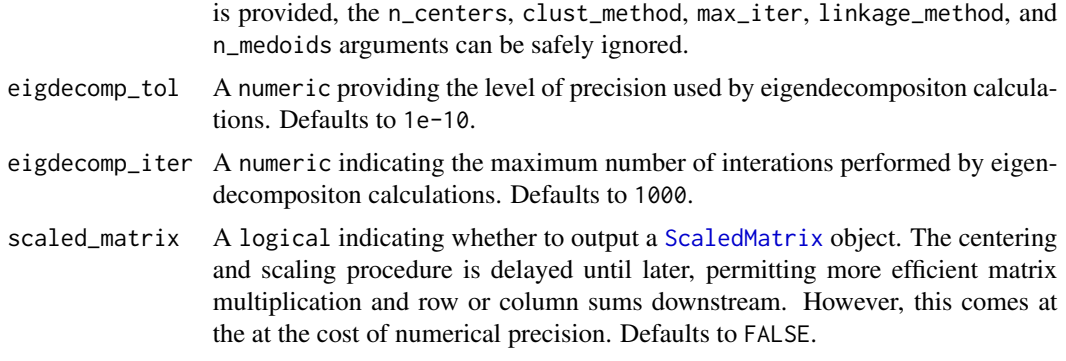

A list containing the following components:

- rotation: The matrix of variable loadings if n\_centers is larger than one. Otherwise, a list of rotation matrices is returned, one for each medoid. The number of medoids is specified by n\_medoids.
- x: The rotated data, centred and scaled if requested, multiplied by the rotation matrix if n\_centers is larger than one. Otherwise, a list of rotated data matrices is returned, one for each medoid. The number of medoids is specified by n\_medoids.
- contrast: The optimal contrastive parameter.
- penalty: The optimal L1 penalty term.
- center: A logical indicating whether the target dataset was centered.
- scale: A logical indicating whether the target dataset was scaled.

#### References

Abid A, Zhang MJ, Bagaria VK, Zou J (2018). "Exploring patterns enriched in a dataset with contrastive principal component analysis." *Nature communications*, 9(1), 2134.

Boileau P, Hejazi NS, Dudoit S (2020). "Exploring High-Dimensional Biological Data with Sparse Contrastive Principal Component Analysis." *Bioinformatics*. ISSN 1367-4803, [doi:10.1093/bioinfor](https://doi.org/10.1093/bioinformatics/btaa176)matics/ [btaa176,](https://doi.org/10.1093/bioinformatics/btaa176) btaa176, https://academic.oup.com/bioinformatics/article-pdf/doi/10.1093/bioinformatics/btaa176/32914142/btaa1

Erichson NB, Zeng P, Manohar K, Brunton SL, Kutz JN, Aravkin AY (2018). "Sparse Principal Component Analysis via Variable Projection." *ArXiv*, abs/1804.00341.

Zou H, Hastie T, Tibshirani R (2006). "Sparse principal component analysis." *Journal of computational and graphical statistics*, 15(2), 265–286.

#### Examples

```
# perform cPCA on the simulated data set
scPCA(
 target = toy_dff, 1:30],
 background = background_df,
```
#### <span id="page-18-0"></span>selectParams 19

```
contrasts = exp(seq(log(\theta.1), log(100), length.out = 5)),penalties = 0,
 n_centers = 4
\lambda# perform scPCA on the simulated data set
scPCA(
 target = toy_dff[, 1:30],background = background_df,
 contrasts = exp(seq(log(0.1), log(100), length.out = 5)),penalties = seq(0.1, 1, length.out = 3),
 n_centers = 4
)
# perform cPCA on the simulated data set with known clusters
scPCA(
 target = toy_dff[, 1:30],background = background_df,
 contrasts = exp(seq(log(0.1), log(100), length.out = 5)),penalties = 0,
 clusters = toy_df[, 31]
\lambda# cPCA as implemented in Abid et al.
scPCA(
 target = toy_dff[, 1:30],background = background_df,
 contrasts = exp(seq(log(0.1), log(100), length.out = 10)),penalties = 0,
 n_centers = 1
)
```
selectParams *Selection of Contrastive and Penalization Parameters*

# Description

A wrapper function for fitting various internal functions to select the optimal setting of the contrastive and penalization parameters. For internal use only.

#### Usage

```
selectParams(
  target,
 background,
  center,
  scale,
  n_eigen,
  alg,
```

```
contrasts,
 penalties,
 clust_method,
 n_centers,
 max_iter,
 linkage_method,
 n_medoids,
 parallel,
 clusters,
 eigdecomp_tol,
 eigdecomp_iter,
 scaled_matrix
)
```
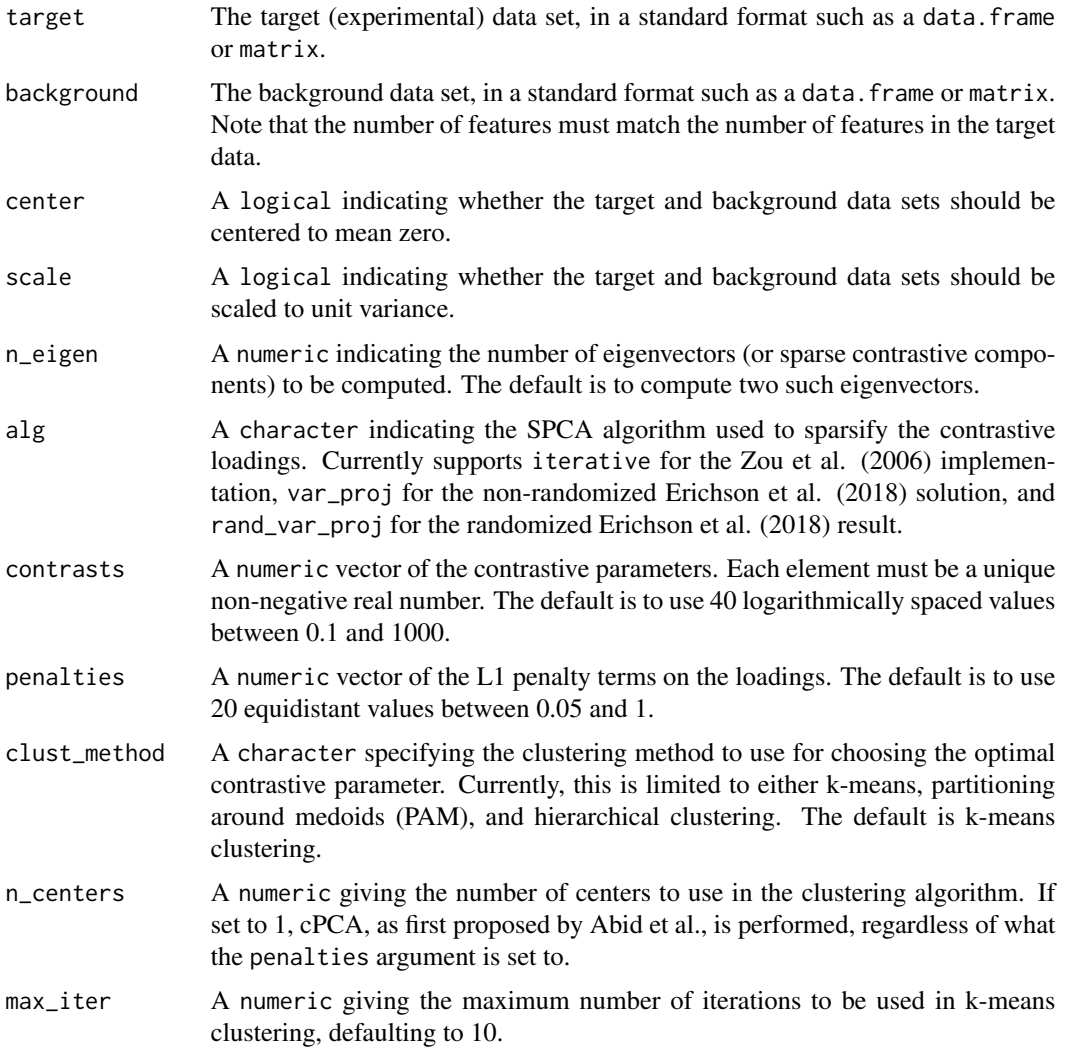

<span id="page-20-0"></span>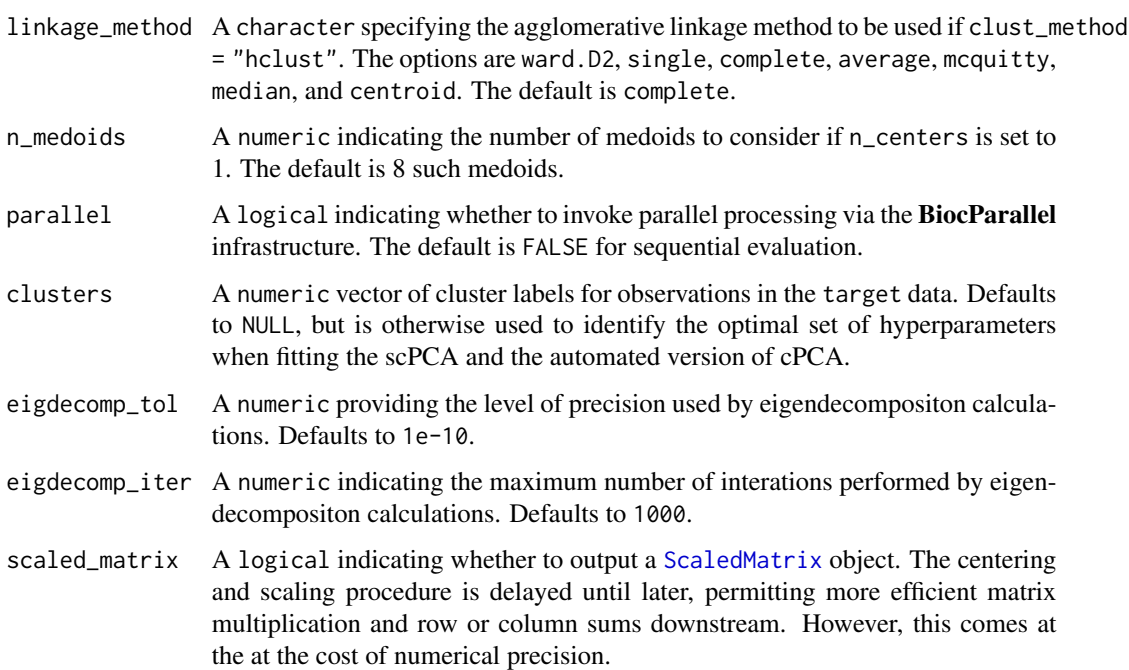

Output structure matching either that of [fitCPCA](#page-11-1) or [fitGrid](#page-12-1) (or their parallelized variants, namely either [bpFitCPCA](#page-3-1) and link{bpFitGrid}, respectively).

# References

Erichson NB, Zeng P, Manohar K, Brunton SL, Kutz JN, Aravkin AY (2018). "Sparse Principal Component Analysis via Variable Projection." *ArXiv*, abs/1804.00341.

Zou H, Hastie T, Tibshirani R (2006). "Sparse principal component analysis." *Journal of computational and graphical statistics*, 15(2), 265–286.

spcaWrapper *Sparse PCA Wrapper*

# Description

This wrapper function specifies which implementation of sparse pricincipal component analysis (SPCA) is used to sparsify the loadings of the contrastive covariance matrix. Currently, the scPCA package supports the iterative algorithm detailed by Zou et al. (2006), and Erichson et al. (2018)'s randomized and non-randomized versions of SPCA solved via variable projection. These methods are implemented in the elasticnet and sparsepca packages.

# Usage

```
spcaWrapper(
  alg,
  contrast_cov,
  contrast,
 k,
 penalty,
  eigdecomp_tol,
  eigdecomp_iter
)
```
# Arguments

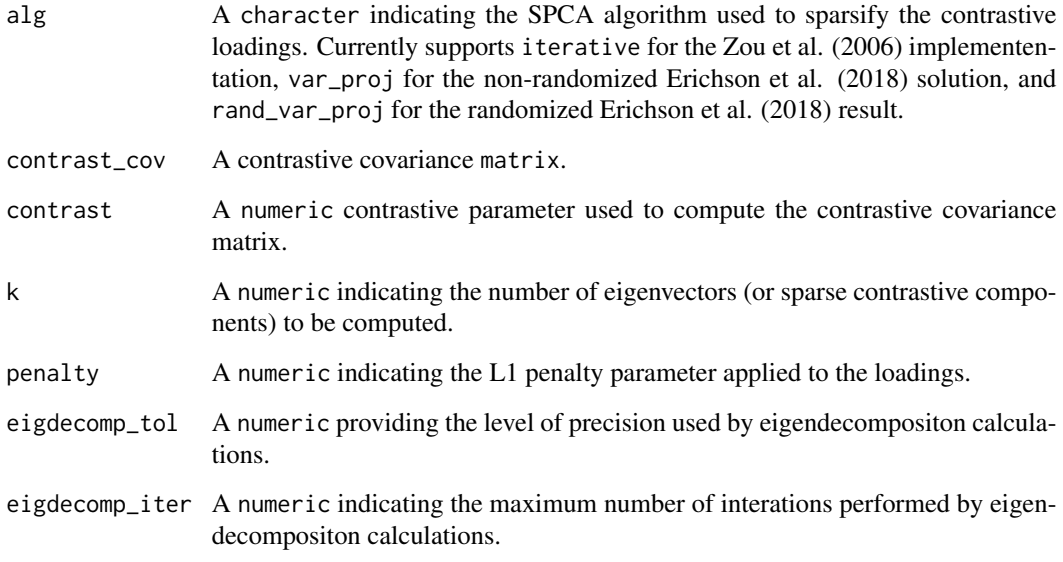

# Value

A p x k sparse loadings matrix, where p is the number of features, and k is the number of sparse contrastive components.

# References

Erichson NB, Zeng P, Manohar K, Brunton SL, Kutz JN, Aravkin AY (2018). "Sparse Principal Component Analysis via Variable Projection." *ArXiv*, abs/1804.00341.

Zou H, Hastie T, Tibshirani R (2006). "Sparse principal component analysis." *Journal of computational and graphical statistics*, 15(2), 265–286.

# <span id="page-22-0"></span>Description

The toy data consisting of 400 observations and 31 variables was simulated as follows:

- Each of the first 10 variables was drawn from  $N(0, 10)$ \$
- For group 1 and 2, variables 11 through 20 were drawn from  $N(0, 1)$ \$
- For group 3 and 4, variables 11 through 20 were drawn from \$N(3, 1)\$
- For group 1 and 3, variables 21 though 30 were drawn from \$N(-3, 1)\$
- For group 2 and 4, variables 21 though 30 were drawn from \$N(0, 1)\$
- The last column provides each observations group number

### Usage

data(toy\_df)

# Format

A simple data.frame.

# Examples

data(toy\_df)

# <span id="page-23-0"></span>Index

∗ datasets background\_df, [2](#page-1-0) toy\_df, [23](#page-22-0) ∗ internal bpContrastiveCov, [3](#page-2-0) bpFitCPCA, [4](#page-3-0) bpFitGrid, [5](#page-4-0) checkArgs, [7](#page-6-0) contrastiveCov, [8](#page-7-0) covMat, [9](#page-8-0) cvSelectParams, [10](#page-9-0) fitCPCA, [12](#page-11-0) fitGrid, [13](#page-12-0) safeColScale, [15](#page-14-0) selectParams, [19](#page-18-0) spcaWrapper, [21](#page-20-0) background\_df, [2](#page-1-0) bpContrastiveCov, [3](#page-2-0) bpFitCPCA, [4,](#page-3-0) *[11](#page-10-0)*, *[21](#page-20-0)* bpFitGrid, [5](#page-4-0) bplapply, *[3](#page-2-0)[–5](#page-4-0)* checkArgs, [7](#page-6-0) contrastiveCov, [8](#page-7-0) covMat, [9](#page-8-0) cvSelectParams, *[6](#page-5-0)*, [10,](#page-9-0) *[14](#page-13-0)* fitCPCA, *[4](#page-3-0)*, *[11](#page-10-0)*, [12,](#page-11-0) *[21](#page-20-0)* fitGrid, *[5](#page-4-0)*, *[11](#page-10-0)*, [13,](#page-12-0) *[21](#page-20-0)* make\_folds, *[10](#page-9-0)* prcomp, *[6](#page-5-0)*, *[14](#page-13-0)* safeColScale, [15](#page-14-0) scale, *[15](#page-14-0)* ScaledMatrix, *[3](#page-2-0)*, *[8,](#page-7-0) [9](#page-8-0)*, *[11](#page-10-0)*, *[15](#page-14-0)*, *[18](#page-17-0)*, *[21](#page-20-0)* scPCA, [16](#page-15-0) selectParams, [19](#page-18-0) spcaWrapper, [21](#page-20-0)

toy\_df, [23](#page-22-0)